## Slayer Lay system information.

This document and all the contents are © Sporting Bots Limited or Bluebell Data. No part of this may be reproduced in any form without prior written consent.

### **Disclaimer**

Neither Sporting Bots Limited or Bluebell Data, nor anyone associated with Sporting Bots Limited or Bluebell Data accepts any responsibility whatsoever for any loss that may be sustained as a result of the use (or misuse) of These selections, irrespective of how that loss might be sustained.

Sporting Bots Limited or Bluebell Data does not guarantee winnings and cannot be held liable for losses resulting from the use of information obtained from within this document or sites, or use of the selections.

## Warning

Betting can be very risky and users should only speculate with money that they can comfortably afford to lose, and should ensure that the risks involved are fully understood, seeking advice if necessary.

Please be careful and gamble Gamble Responsibly <a href="http://www.gambleaware.co.uk/">http://www.gambleaware.co.uk/</a>

Please read the disclaimer at the bottom of this document.

# This is the setup information for the Grey Horse Bot and the Slayer Lay system.

When we looked at some of our past systems we felt that on many occasion, when we lost it was because one or more key runners from the race became NR (non runners). So while researching this system we decided that we would have to find away of monitoring other runners.

After watching the reduction factor on Betfair against what we thought were key runners, we realised that the normal 10% reduction factor limit would not always cover all runners, although there is no doubt it would most of the time.

We had to decide on the best way of delivering the selections without making them too complex to follow, so after a lot of deliberation we decided that we would put in a maximum reduction factor of 5% which would cover the main runners we thought could up-set the race.

Please be aware though that any runner could up-set a race even a 500/1 outsider so if you really want to be careful either use a reduction factor of 1% or use the Grey Horse Bot feature that allows you to cancel the bet even if there is 1 NR.

With that out of the way we then have to decide on the best odds range because there is no doubt, some of these selections are higher than most people would be comfortable laying.

So as always you have to take into consideration your feelings regarding risk and decide what feels right to you, but here are some pointers that may help.

When laying you have two choices of stake type.

- 1. A standard stake size based on a % of your bank
- 2. A maximum risk limit again based on the size of your bank.

Let's say you have a bank of £200. You should never risk any more than 10% of your bank on any one bet so in this case we have a maximum liability of £20.

Please make sure you understand that this is the maximum you should be prepared to lose on any one lay bet not your stake size.

So in this case we can either say that your bet size will be £2 with a maximum lay price of 10/1 (11.00 on Betfair) or you will take £20 and divide it my the available odds, to get your stake.

Both systems have advantages and disadvantages and you can combine them if you wish. So you could still say you are only going to bet to a maximum of 10/1 and still divide your stake by the odds to get the actual stake size you will use.

### An example

£20 (your maximum loss) / 6.00 (7.00 on Betfair) = £3.33 stake.

Normally though people take a percentage of their bank (say 1%) and use that as their stake no matter what the odds are, as long as they are not over their maximum odds limit.

Most people who use the example from above just use any odds because they know their maximum liability will always be just £20 even though sometimes their stake will be very small and so their winning will be small as well.

The choice on this will have to be yours just remember to be very sure about how much you are likely to lose (and you will lose).

The one thing we don't suggest you do is pick a stake and bet on any odds available. Although this system doesn't lose that often when it does, there is no reason why the odds could be 20, 50 or even 100 on Betfair.

## **Setting up the Slayer Lays selections with the Grey Horse Bot.**

Before you start, decide on your maximum risk and the maximum odds you are going to take.

We will show you instructions for setting up both types here.

First of all the Grey Horse Bot must be in manual mode.

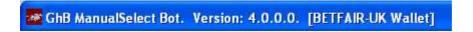

If it is in Auto then use the Action > Bot Configuration to change to Manual Mode (Grey Horse Bot will need to be reset).

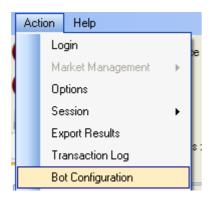

Ok it is obviously important to decide on your **Stop/Loss** setting in case things go silly, so I would probably set your loss limit to a maximum of 10% of your bank but as always risk is up to you.

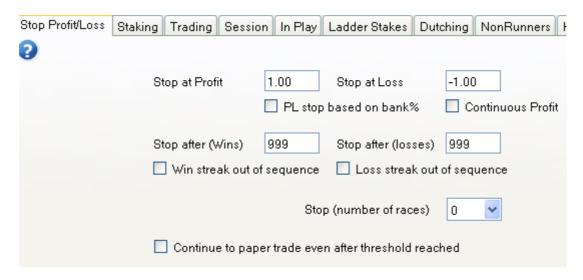

Profit limit can be whatever you want. You may decide to stop after one winner everyday or carry on over several days or weeks. Nothing else needs changing on this tab.

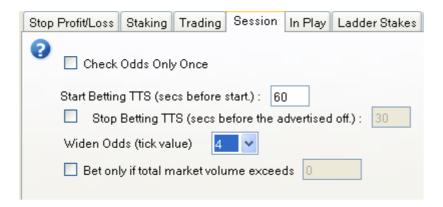

Because we are trying to avoid NR's then we want to bet as close to the "off" as we can, so 60 seconds is a good idea. Please remember that we can not do anything about withdrawals at the off.

Widen odds set to 4 just means there is a better chance of being matched when the market it is moving quickly, but you have to remember this could affect your maximum lay price limit. If you had a maximum lay price is 10.00 on Betfair then 4 ticks is the equivalent of betting at 12.00 as each tick is worth a price change of 0.5.

Please keep the above in mind.

We also do not suggest going in running with these selections.

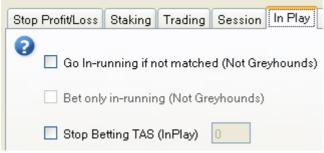

So keep it un-ticked.

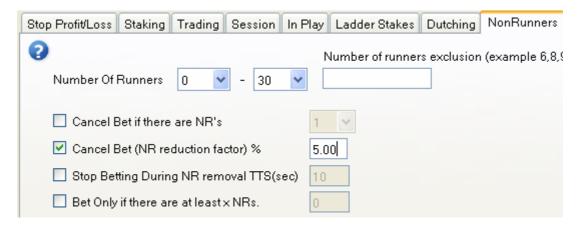

The only other thing we need to change is the Non Runners tab.

Cancel Bet if (NR reduction factor) % should be set to a maximum of 5.00. If you want to be ultra cautious set it to 1%.

That's it for the settings on the "Tabs" now let us look at your stakes...

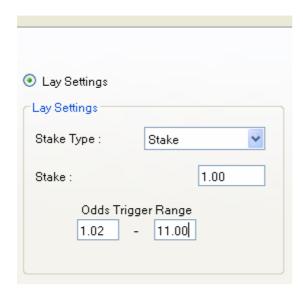

The above shows that we are going to bet on any runner that is in the odds range of 1.02 to 11.00 (10/1) on Betfair and we are going to bet £1.0 (or whatever your local currency is). These means your maximum loss would be £10 (don't forget about "widen odds" which may increase this).

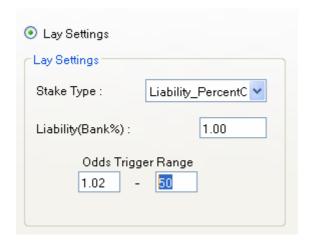

This setting on the other hand is using 1% of our bank as the liability and that figure will be divided by the odds available (in the range 1.02 - 50) to give us our stake.

The other thing about using a % of your current bank is that everytime you win your liability will slightly increase toy reflect your new bank. Also if you lose your stake will be reduced.

The last thing to do is set up the .csv so you can automatically use the selections.

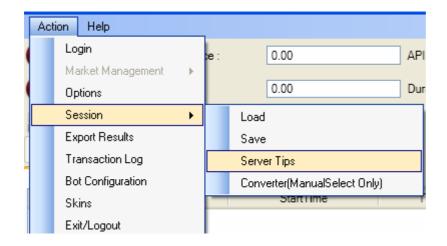

Action > Session > Server Tips.

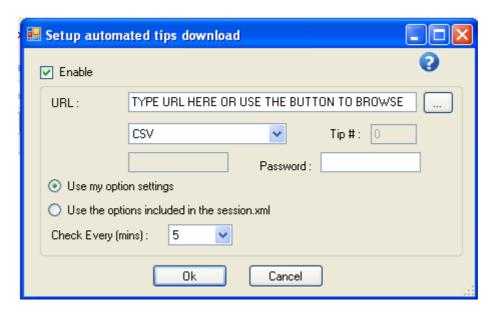

Firstly tick "Enabled" this will turn on the options.

In the "URL" box copy and paste the one you are given in the bonus area.

Make sure you change the file type to "CSV"

Lastly and this is VERY IMPORTANT... Make sure you select "Use my option settings", You must select these as the ones in the CSV file have been set low so they wont work!

Click ok to save your settings. Start the bot.

If you leave the bot running then it will automatically reload the selections when they are available everyday. If you stop the bot please remember to reopen the Automatic Tips option before starting the bot again.

I hope you enjoy the selections.

Don't forget you can pick up the .csv in the members area of <a href="http://www.greyhorsebot.co.uk">http://www.greyhorsebot.co.uk</a>

Best Regards Malcolm sales@sportingbots.com

#### Please read the disclaimer.

**READ THIS - IT'S IMPORTANT:** Disclaimer: Online Betting is not appropriate for everyone. There is a substantial risk of loss associated with betting. Losses can and will occur. No system or methodology has ever been developed that can guarantee profits or ensure freedom from losses. No representation or implication is being made that using the information on this website will generate profits or ensure freedom from losses. Hypothetical performance results have many inherent limitations, some of which are described below. No representation is being made that any account will or is likely to achieve profits or losses similar to those shown. In fact, there are frequently sharp differences between hypothetical performance results and the actual results subsequently achieved by any particular betting program. One of the limitations of hypothetical performance results is that they are generally prepared with the benefit of hindsight. In addition, hypothetical betting does not involve financial risk, and no hypothetical betting record can completely account for the impact of financial risk in actual betting. For example, the ability to withstand losses or to adhere to a particular betting program in spite of betting losses are material points which can also adversely affect betting results. There are numerous other factors related to the markets in general or to the implementation of any specific betting program which cannot be fully accounted for in the preparation of hypothetical performance results and all of which can adversely affect actual betting results.

HYPOTHETICAL OR SIMULATED PERFORMANCE RESULTS HAVE CERTAIN LIMITATIONS. UNLIKE AN ACTUAL PERFORMANCE RECORD, SIMULATED RESULTS DO NOT REPRESENT ACTUAL BETTING. ALSO, SINCE THE BETS HAVE NOT BEEN EXECUTED, THE RESULTS MAY HAVE UNDER-OR-OVER COMPENSATED FOR THE IMPACT, IF ANY, OF CERTAIN MARKET FACTORS, SUCH AS LACK OF LIQUIDITY. SIMULATED BETTING PROGRAMS IN GENERAL ARE ALSO SUBJECT TO THE FACT THAT THEY ARE DESIGNED WITH THE BENEFIT OF HINDSIGHT. NO REPRESENTATION IS BEING MADE THAT ANY ACCOUNT WILL OR IS LIKELY TO ACHIEVE PROFIT OR LOSSES SIMILAR TO THOSE SHOWN.

Copyright 2010 Bluebell data, Unit 58 BSS House, Cheney Manor Trading estate, Swindon, Wilts, SN2 2PJ

Gambling is risky, do not bet with money you cannot afford to lose and be sure you understand what you will need to spend in order to get the returns indicated.